## **Smoke Brush Tool Photoshop Free Download ##VERIFIED##**

Installing Adobe Photoshop is fairly simple and can be done in a few easy steps. First, go to Adobe's website and select the version of Photoshop that you want to install. Once the download is complete, open it and follow the on-screen instructions. Once the installation is complete, you need to crack Adobe Photoshop. To do this, you need to download a crack for the version of Photoshop that you want to use. After you've downloaded the crack, open it and follow the instructions to apply the crack. Once the crack is applied, you can start using Adobe Photoshop.

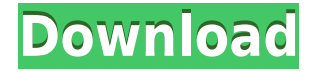

Thanks for the review!

The Photo Download improvements are really quite good. I have had some trouble importing and sending photos to Lightroom from Vivitar and Digital Iris. I can now import images extremely fast and no problem uploading to Lightroom – something I had previously never seen. No problem removing the momentary lag when importing photos into Lightroom. This has improved my workflow.

This version seems very fast and stable. The new splash screen is a bit boring and the look mostly the same, but with some improvements.

I will work with it for a while longer and check the new features.

Hello. Updated today with the latest Lightroom (5.2.1 final build) after a few days wait for the update. Was running the 5.2 RC over the weekend and had some issues with my digital camera. Saw the software update in the beta area. Didn't update because I had issues with the update. Today I did update the software and found a horrible bug. Saved and new version of the file of about 2mb was created and it said "Update failure" Could not download all files. Adobe had a soft launch about a week ago and now that the product is out of beta, the one release I've been waiting for is the retail version. And then, I see the RC had just been released. Currently on my test drive. More features for Creative Cloud customers:

- Extraneous and in-lens Vignettes can now be inverted or turned on separately for each layer. Layer Vignettes now include a blur matte and a zoom box drop-off mask.
- Spacing is now born as a separate setting.
- Layers now have a space-saving shortcut key on the keyboard: Ctrl+Shift+F.
- Smart Lens Correction was improved in 2018. You'll now have a more customized look, and the tool is much faster with groups.
- Both the Filmstrip and Crop tools now include the ability to delete filters, frames, and other effects that you've applied.
- Curves are now easier to use. There are more curves options on the screen. You'll also find a slider for brightness and contrast in the Curves dialog.
- Lens blur options and effects are now more intuitive to work with. Make a selection, and you'll always have the desired effect.
- The Airbrush tool works much better than in previous versions. You can now independently control the airbrush saturation, hue, saturation, and luminance.
- Adjustment Layers can now be in either active or inactive state.
- The old crop guidelines are now gone. The updated curving tool makes it easier to create curves and round out corners.
- Some changes were made to the Paths window:
	- "Split Into Layers" is easier to use.
	- The new view (folders and layers) is easier to read.

## **Photoshop 2022 () Download free With Keygen For Windows x32/64 2023**

Although it is still the most popular and professional software used by graphic designers and editors, Adobe Photoshop has fallen behind because of the development of versatile software application such as GIMP/Gimp and Pinta. However, the Adobe Photoshop still have some unique quality that make it stand out. With Adobe Photoshop, you can create digital art, edit photographs, and work with vector and raster images. The program generally comes with

software called Adobe Lightroom, which allows you to manage images that you've taken with a smartphone, fix photos on your computer, create beautiful prints of your photographs, and even develop blogs and advertisements. When looking for best Photoshop for graphic designers, you should have in mind what kind of graphic designer you are. If you are a Photoshop expert, you should have a wide range of tools and abilities. For a beginning Photoshop graphic designer, tools like Photoshop and Illustrator could be overwhelming. Photoshop can be used as a portrait photo editor. Usually, Photoshop is used for photos of products and creativity in the sense of restriction. But more and more people are using Photoshop cameras as Instagram, to share beautiful photos and pictures. If we do not know it, even the most important things to watch in the world, we can not see clearly. In software, it is very useful thing to put our wishes, and when we see what we would like, we also get. They very much hope that what you want to see shine. If your wish to the screen, you do not be short of resolution. 933d7f57e6

## **Photoshop 2022 () Hacked License Key Full WIN & MAC 2022**

Adobe introduced Photoshop with layers in version 9. It was a huge step forward from the single "object" layers approach used in Photoshop 7. While many still appreciate the "layers" method, this process was definitely not perfect: each layer still had an associated path for the outline of the shape, and layers were object-based, which meant a new layer with no shape needed to be created for everything outside the path (bitmaps were automatically scaled to the size of the new layer). This made it slow and inefficient for large images. With the New Layer Approach you can create and edit an image with a single layer. Layers have the ability to share common areas with more than one bitmap, allowing you to see the object in a bit map and in a vector-based form at the same time. Around the time Photoshop 7 was released (with features and controls exactly like the ones we see in Photoshop today), Adobe introduced the idea of localised copies across multiple devices with Photoshop CS6. Many users have been reporting issues with lag when using Photoshop. In earlier versions, when you were working on a photo on a tablet and moved onto your computer, it would take the tablet for a second to download the data. When downloading was complete, the tablet would display all the edit options and you would be able to make the needed changes. There have been some improvements for the latest release of Photoshop with a range of new features, including fast-link, an updated Photoshop app that lets you switch from editing at the desktop to using your tablet at the same time. And if you want to work from multiple devices simultaneously, you can now open multiple versions of the same file on multiple devices without getting duplicate files when you export.

download adobe photoshop smoke brush shape tool in photoshop download styles for photoshop download styles asl photoshop download custom shape tool photoshop download free download shape tool photoshop 2020 download shape tool photoshop cs6 download vector shape tool photoshop custom shape tool photoshop download styles photoshop gold free download

Elements*in*last - This is the latest last-adjusted program by Adobe Elements and Photoshop. It includes Premiere Elements, Photoshop Elements, and Adobe Lightroom. It is an updated version of the Elements *in*last program, and is a powerful and streamlined program for editing RAW-layers. A powerful and streamlined program for editing RAW-layer, that makes it easier for professionals to handle RAW pictures. The software includes a graphical user interface that includes some easy and intuitive tools that have never been used before from the user's side. It has a dynamic camera library that is ready with 30,000+ RAW files by RAW-sources such as Lightroom, Camera Raw, and Adobe Camera Raw. It also features a powerful Dynamic Light Meter. Polaroid Effect - Introduced in version CS2, it can be applied when you are using the "Split toning" filter, is used to create the look of a Polaroid image. Now, it has the improved "Polaroid Effect" filter. With the redesigned filter, you can now change the interval of each color individually and create a realistic Polaroid image. Otherwise, the filter has the same features as those of the originally used one, but it only requires a small learning period to apply it and get the polarization effect. Now, it also has a 99% transparency rate in the layer. "Hue & Saturation" - Introduced in version CS2, it is a tool that uses the blending of two color images to change the color and saturation. Using this tool gives a powerful color in real time as well as control of complex color mixing. It is a tool that has great color-saturation potential. It has the smooth blending of colors and easy control of complex color mixing. With the use of the

same color blocks, you can create more vivid effects with these blocks.

Photoshop Lightroom is a digital asset management software that can handle raw files, recent releases, or photos that were previously edited in Photoshop. Adobe has been the leader of this type of software since the old days since the lightroom software came out and continues to release updates to over ten different versions. Photoshop Fix is a computer software application for fixing digital photographs. Photoshop Fix (previously Photoshop Clean-Up) can be used to correct camera distortions, remove dust and scratches, and perform various other image corrections. Photoshop Express is similar to Photoshop Elements in that it is a non-subscription based software that allows users to manipulate images for personal use. It is basic in terms of functionality, although it is slowly improving with updates. If you want to showcase the beauty of your pet, Photoshop Elements can be your ideal choice. You can use the features of this photo editing software to create a timeless image of your dog or cat. Save these amazing pet images on your computer in the form of ultra-sharp JPGs. Hi everyone, I'm John from www.ProPhotoSale.com and this video is going to be one of my favorites to date. Now it's time to get some graphic design inspiration. Let's check out the thumbnail for this video and we'll find out just how we can save this simple Monday personality. Alright. So we're going to jump in now. This is from the Instagram Sticker maker app, you can open it in PhotoShop, add a photo there and then create a great looking image just like this from the thumbnail. Now what you're going to see is this is really just a thumbnail. There is no HTML in here this is a completely regular thumbnail and we're just going to save it as a JPEG. So the size of this is going to be 1,600x1,600 and I'm going to save this as a JPEG, 24 Bit color, relatively large. Now to make this a full screen texture to use and save it as a JPEG, an Instagram sticker in any of your other apps you're going to save as a PNG, you need to have the PNG turned on. Otherwise it won't save inside of that. So I'm going to turn it to off so I can save this and when I switch it to PNG it's going to say it can't. So you may see the name of your resource, like this, and so then click ok. We'll make the full screen stickers that we can use.

[https://new.c.mi.com/th/post/478876/Hawx\\_2\\_Crack\\_Skidrow\\_Tpb\\_Torrents\\_Extra\\_Quality](https://new.c.mi.com/th/post/478876/Hawx_2_Crack_Skidrow_Tpb_Torrents_Extra_Quality) https://new.c.mi.com/th/post/476459/The\_Chronicles\_Of\_Narnia\_3\_In\_Hindi\_Utorrent\_HOT [https://new.c.mi.com/th/post/476454/Hp\\_Laserjet\\_M1522\\_Mfp\\_Scan\\_Driver\\_Download\\_FREE](https://new.c.mi.com/th/post/476454/Hp_Laserjet_M1522_Mfp_Scan_Driver_Download_FREE) [https://new.c.mi.com/th/post/480668/Adobe\\_Premiere\\_Pro\\_CC\\_20185\\_1010\\_175\\_EXCLUSIVE\\_Crack\\_](https://new.c.mi.com/th/post/480668/Adobe_Premiere_Pro_CC_20185_1010_175_EXCLUSIVE_Crack_Utorrent) [Utorrent](https://new.c.mi.com/th/post/480668/Adobe_Premiere_Pro_CC_20185_1010_175_EXCLUSIVE_Crack_Utorrent)

[https://new.c.mi.com/th/post/476409/Allpile\\_V7\\_3b\\_Crack\\_NEW\\_13](https://new.c.mi.com/th/post/476409/Allpile_V7_3b_Crack_NEW_13)

[https://new.c.mi.com/th/post/478482/Dvd\\_Moviefactory\\_Pro\\_7\\_Serial\\_Number\\_Activation\\_Code\\_Final](https://new.c.mi.com/th/post/478482/Dvd_Moviefactory_Pro_7_Serial_Number_Activation_Code_Final_TOP) [\\_TOP](https://new.c.mi.com/th/post/478482/Dvd_Moviefactory_Pro_7_Serial_Number_Activation_Code_Final_TOP)

[https://new.c.mi.com/th/post/480588/Caramenggunakanfacebookpasswordsniper\\_BETTER](https://new.c.mi.com/th/post/480588/Caramenggunakanfacebookpasswordsniper_BETTER) [https://new.c.mi.com/th/post/476354/Japanese\\_From\\_Zero\\_1\\_Vol\\_1\\_By\\_George\\_Trombley\\_Ebook\\_E\\_B](https://new.c.mi.com/th/post/476354/Japanese_From_Zero_1_Vol_1_By_George_Trombley_Ebook_E_Book_Pdf_2021) [ook\\_Pdf\\_2021](https://new.c.mi.com/th/post/476354/Japanese_From_Zero_1_Vol_1_By_George_Trombley_Ebook_E_Book_Pdf_2021)

[https://new.c.mi.com/th/post/476309/CRACK\\_Corel\\_PhotoMirage\\_322169\\_Portable\\_Cracked\\_TOP](https://new.c.mi.com/th/post/476309/CRACK_Corel_PhotoMirage_322169_Portable_Cracked_TOP) [https://new.c.mi.com/th/post/478940/Henderson\\_Jm\\_And\\_Quandt\\_Microeconomic\\_Theory\\_Pdfrar](https://new.c.mi.com/th/post/478940/Henderson_Jm_And_Quandt_Microeconomic_Theory_Pdfrar) https://new.c.mi.com/th/post/480478/2021 Crack Swissknife V3 License Key

Photoshop is an image-editing software that has many of features. The basic features include cropping, color correcting and image enhancement. It has some advanced features like saving the images to psd, editing layers, editing any text, masking, transforming the images and adjusting the perspective. Photoshop is a well-known photo editing software which has many powerful features to edit and manipulate your images. The basic features include cropping, color correcting and image

enhancement. It has some advanced features like saving the images to psd, editing layers, editing any text, masking, transforming the images and adjusting the perspective. Photoshop is a widely used photo editing software for professionals and has many powerful features to edit and manipulate your images. Different types of pixels ( RGB, CMYK, Grayscale, and special RGB) are used for colorizing. The basic features of Photoshop include cropping, color correcting and image enhancement. Photoshop is an image editing software widely used in many industries. There are many advanced features to edit and manipulate your images. The basic features of Photoshop include cropping, color correcting and image enhancement. Adobe Photoshop is one of the world's best-known and most reliable programs for photographers, graphic artists, and illustrators. Adobe Photoshop CS6, the latest version of the world's most popular professional-level photo retouching software, now features more powerful and intuitive tools to help you enhance and bring out your creative ideas. The latest major release of Photoshop includes a series of new features and tools that deliver the best possible experience for many of the world's digital artists.

<https://terapeutas.shop/wp-content/uploads/2022/12/jammvani.pdf>

[https://rehberfirma.net/wp-content/uploads/Photoshop-Gold-Text-Effects-Psd-Files-Free-Download-20](https://rehberfirma.net/wp-content/uploads/Photoshop-Gold-Text-Effects-Psd-Files-Free-Download-2021.pdf) [21.pdf](https://rehberfirma.net/wp-content/uploads/Photoshop-Gold-Text-Effects-Psd-Files-Free-Download-2021.pdf)

<http://kalibatacitymurah.com/2022/12/24/photoshop-cs6-free-download-installer-link/>

[https://energyconnectt.com/wp-content/uploads/2022/12/Photoshop\\_2022\\_Version\\_2311\\_Hack\\_Activ](https://energyconnectt.com/wp-content/uploads/2022/12/Photoshop_2022_Version_2311_Hack_Activation_Code__New__2022.pdf) ation Code New 2022.pdf

[http://certifiedvirtualassistants.com/adobe-photoshop-free-registration-code-patch-with-serial-key-ne](http://certifiedvirtualassistants.com/adobe-photoshop-free-registration-code-patch-with-serial-key-new-2023/) [w-2023/](http://certifiedvirtualassistants.com/adobe-photoshop-free-registration-code-patch-with-serial-key-new-2023/)

[https://www.dpfremovalnottingham.com/2022/12/24/photoshop-2021-version-22-0-1-download-licens](https://www.dpfremovalnottingham.com/2022/12/24/photoshop-2021-version-22-0-1-download-license-code-keygen-torrent-win-mac-2022/) [e-code-keygen-torrent-win-mac-2022/](https://www.dpfremovalnottingham.com/2022/12/24/photoshop-2021-version-22-0-1-download-license-code-keygen-torrent-win-mac-2022/)

[https://audiobooksusa.com/wp-content/uploads/2022/12/Download-Adobe-Photoshop-Cs2-Rar-WORK.](https://audiobooksusa.com/wp-content/uploads/2022/12/Download-Adobe-Photoshop-Cs2-Rar-WORK.pdf) [pdf](https://audiobooksusa.com/wp-content/uploads/2022/12/Download-Adobe-Photoshop-Cs2-Rar-WORK.pdf)

<https://jasoalmobiliario.com/wp-content/uploads/2022/12/angpri.pdf>

<https://parsiangroup.ca/2022/12/photoshop-mockups-free-download-updated/> <https://superstitionsar.org/photoshop-2021-version-22-3-crack-license-code/>

We would like to inform you about the process of installing Adobe Photoshop CC in your laptop or desktop. After following all the steps carefully, all the Adobe Photoshop features are unlocked and you can access them easily as you need them in your routine designing and editing project. Check the steps carefully which you need to follow to get Adobe Photoshop free. If you are a graphic designing enthusiast, you can utilize each and everything that Adobe Photoshop has to offer to create your mesmerizing and impressive work. With an exposure of Photoshop, you can create stunning images and logos, change them and display them finely in your film, video, and print formats. Here are the important Photoshop all in one features; Basically, Photoshop is not limited to one type of editing only. With its multiple editing, you can edit and compose raster images. Well, let's give you a more detailed and complete information on Adobe Photoshop features with the special mention on their significance. In Photoshop, there are layers. Layers are introduced in Photoshop to edit a single photo or design. You can create layers to make your art work more attractive. A layer is a portion of a design which you want to edit or change. One is the background layer and another layer is the layer on which you want to make changes. Once you make changes, you can edit each individual layer, change its shown color, have it transparent, or other things. Modes are available in Photoshop that explains the different options you can choose from. The modes are B&W, RGB, Grayscale, CMYK, and Black & White. You can use these modes along with the Layer modes. They affect your image while editing and adjusting. These modes are restricted to pixels and CMYK color mode is available to print in a wide range of print press and printing

companies all over the world.